<<FLASH CS3

<<FLASH CS3 >>

- 13 ISBN 9787802482531
- 10 ISBN 7802482534

出版时间:2008-12

页数:360

PDF

更多资源请访问:http://www.tushu007.com

 $,$  tushu007.com

<<FLASH CS3 >>>

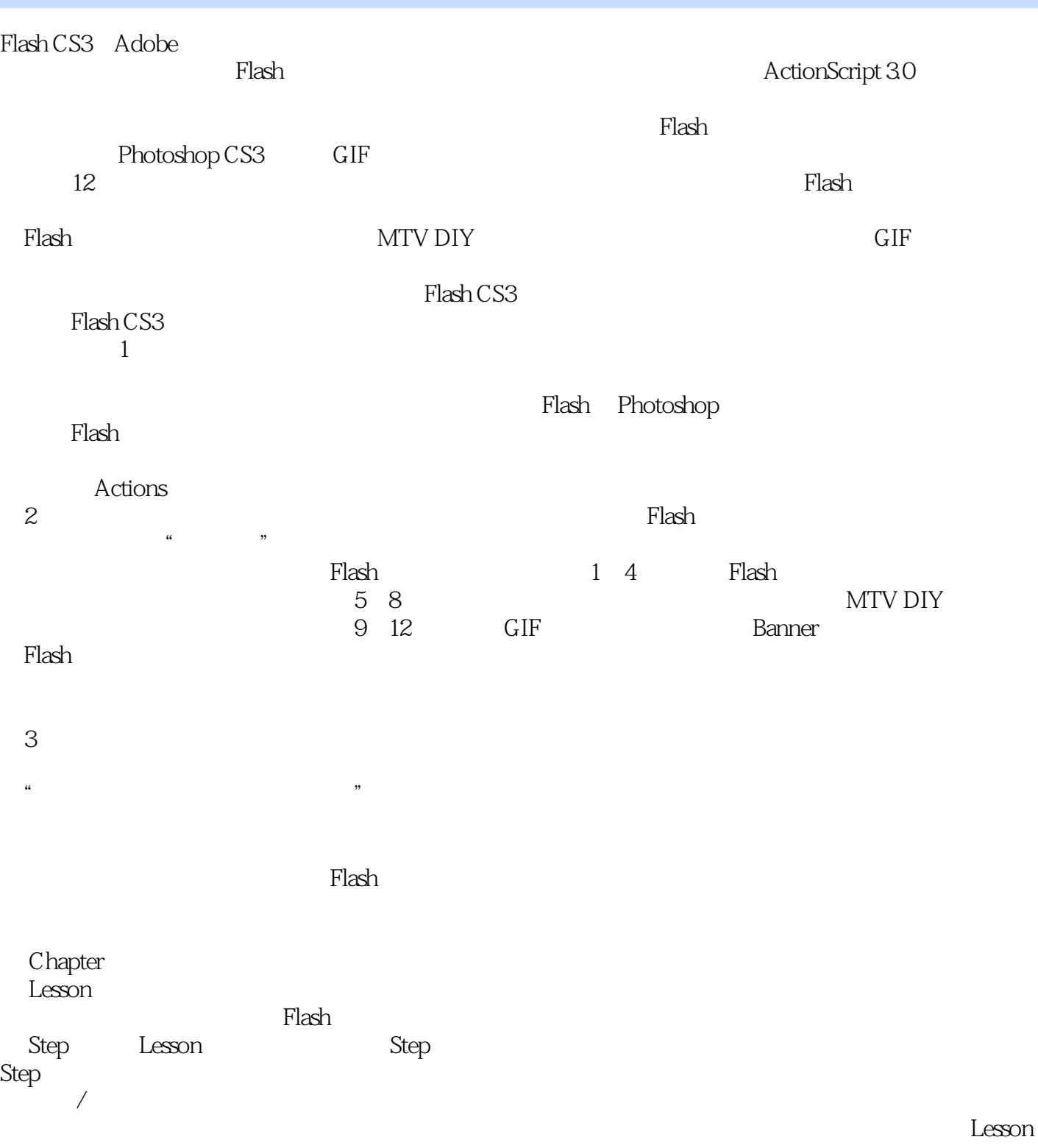

, tushu007.com

300 Flash

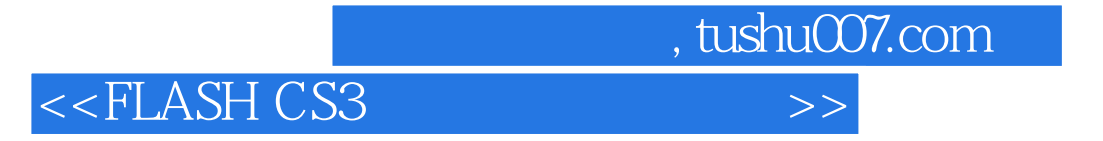

 $6~10$ 

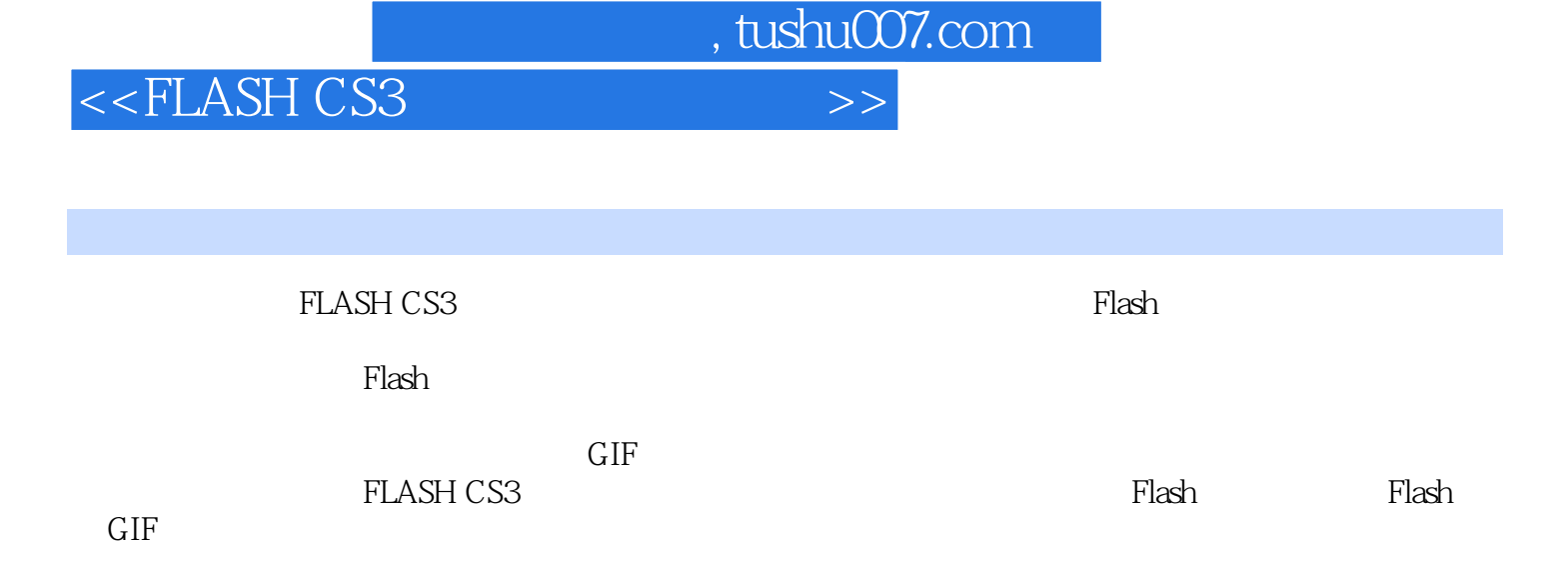

<<FLASH CS3

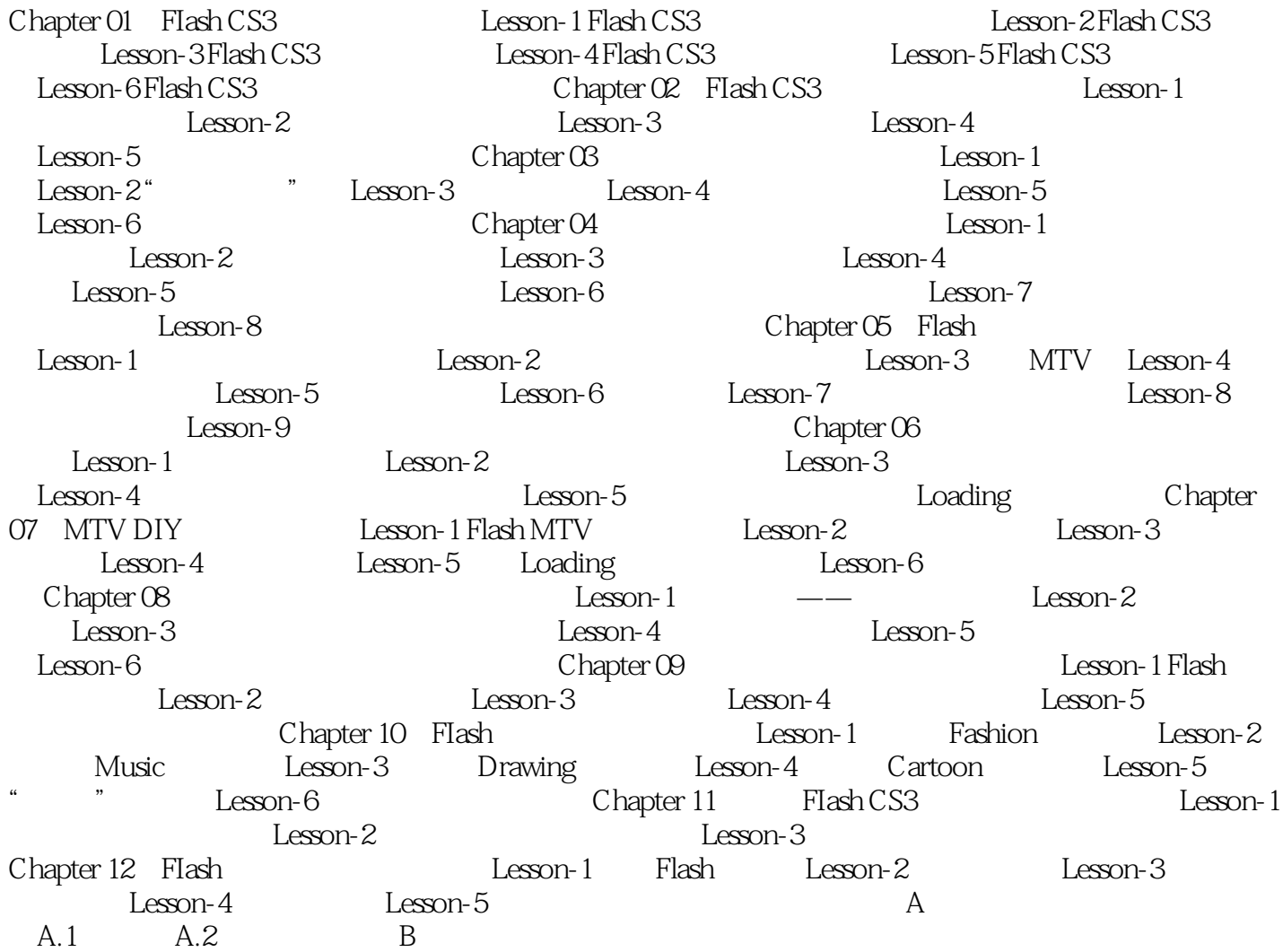

 $,$  tushu007.com

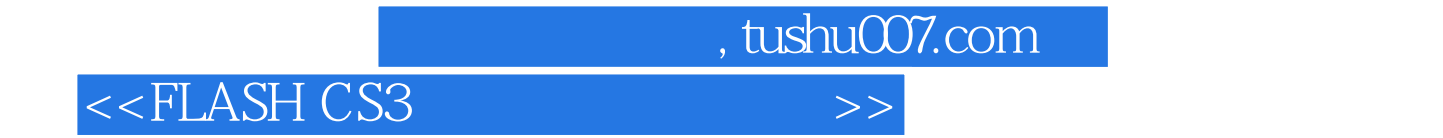

chapter01 FIashCS3

 $FI$ ash $F$ Iash

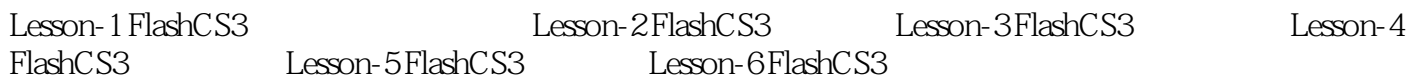

, tushu007.com

<<FLASH CS3

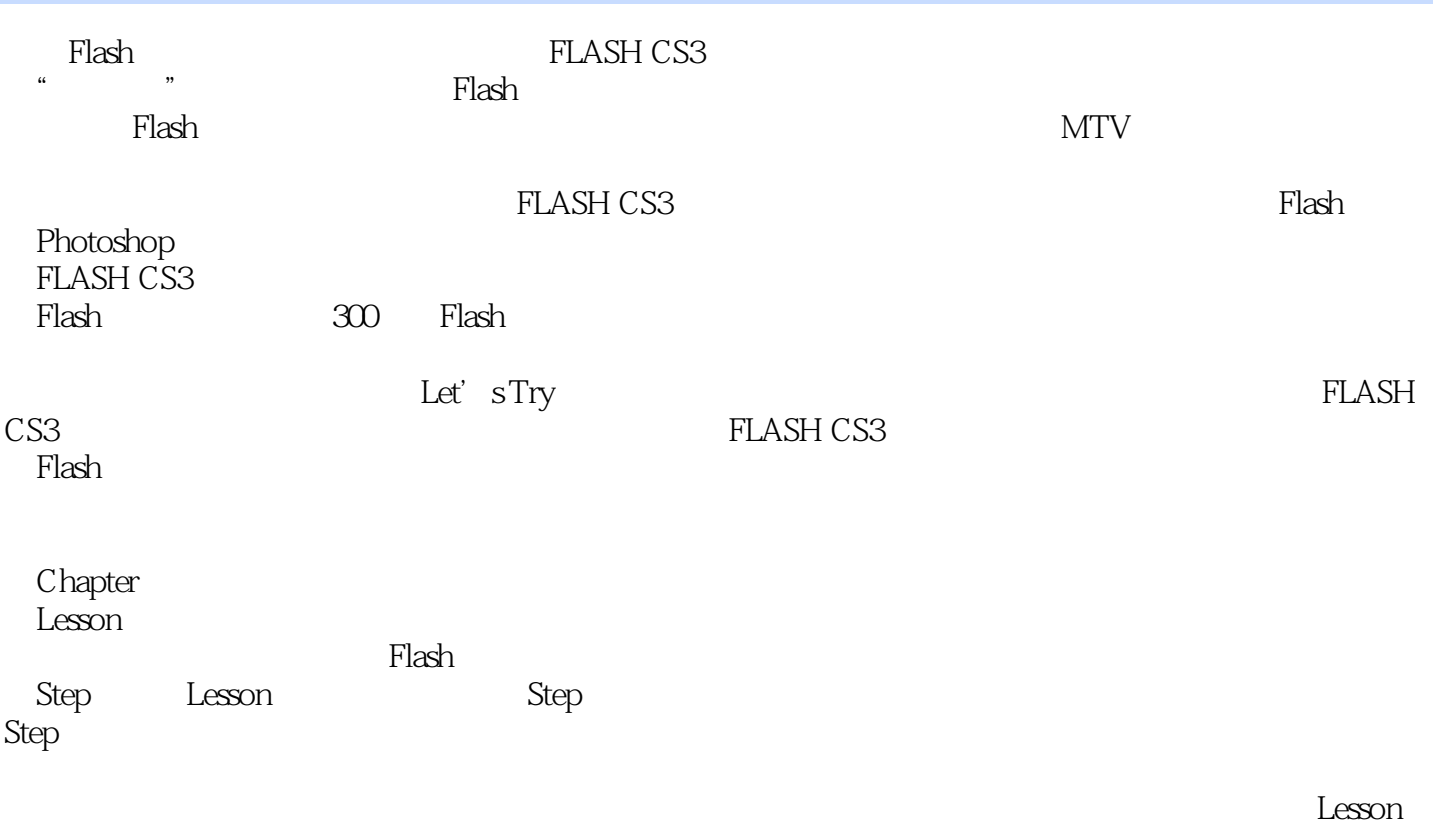

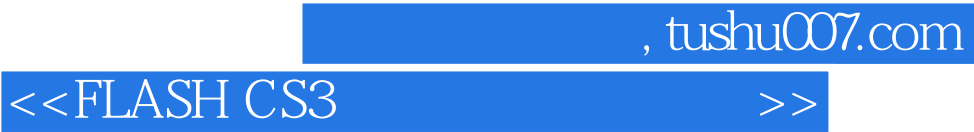

本站所提供下载的PDF图书仅提供预览和简介,请支持正版图书。

更多资源请访问:http://www.tushu007.com